## **РАЗРАБОТКА СЦЕНАРИЯ ДЛЯ АВИАСИМУЛЯТОРА С ПРИМЕНЕНИЕМ ГЕОИНФОРМАЦИОНЫХ ТЕХНОЛОГИЙ**

## **Олейник С.Н.**

## **Научный руководитель – к.т.н. Савельев А.С.**

## *Сибирский федеральный университет*

Авиасимуляторы – это особый вид компьютерных игр, которые могут быть применены для решения более серьезных проблем, чем простое развлечение. Авиасимуляторы могут применяться для привлечения юного поколения к авиационной индустрии, для обучения пилотов и отработки действий при возникновении внештатных ситуаций. Но для такого серьезного применения авиасимулятора необходимы модели местности приближенные к реальности.

В настоящее время существует несколько авиасимуляторов, из которых наиболее распространены X-Plane от компании Laminar Research, FlightGear – открытый проект по созданию свободного авиасимулятор и Flight Simulator от компании Microsoft. Каждый из этих симуляторов позволяет создавать и редактировать местность, над которой происходят полеты. В работе был создан сценарий для Flight Simulator  $X - 3T0$ последняя версия доступного на сегодня авиасимулятора от компании Microsoft.

Система ландшафтов в Flight Simulator состоит из семи основных компонентов данных: высотные (данные DEM), изображения земной поверхности, классификация земли, водная классификация, регионы, плотность населения, и векторные данные. Все наборы данных могут быть заменены полностью или частично новыми данными, обеспечивая более высокую реалистичность.

Система ландшафтов в Flight Simulator оптимизирована для минимизации дискового пространства. Если это будет технически возможно создать весь мир из спутниковых снимков и данных с высокого разрешения, это будет занимать огромный объем данных, поэтому в стандартной поставке игры отдаленные регионы имеют очень плохую детализацию и практически неузнаваемы. К таким районам относится и город Красноярск.

Применение геоинформационных технологий и знания территории города помогли при создании более реалистичного сценария. Применялись данные дистанционного зондирования – растровые карты с бесплатного ресурса Google (maps.google.com) с разрешением около 3м, цифровые модели рельефа – данные SRTM с разрешением 90м и векторные данные масштаба 1:100000 – слои рек, дорог, растительности и т.п. Все данные для территории города Красноярска и его окрестности в радиусе около 50 км.

Для подготовки растровых данных использовались программные продукты такие как SASPlanet – это программные средства для скачивания карт заданного разрешения из различный общедоступных источников и GIMP – свободно распространяемый графический редактор с помощью которого было произведено цветокоррекция растровой карты. Растровая карта была использована как подложка для обрисовки значимых для нас объектов и привязке векторных данных.

Векторные данные были подготовлены при помощи программного продукта MapInfo. Для интеграции данных в авиасимулятор была использована программа SBuilderX, которая позволяет скомпилировать файлы BGL – это формат данных, используемый Flight Simulator для хранения информации о сценариях. Аэропорт

Емельяново был создан с помощью специализированной программы FSX Planner, которая позволяет создавать векторные модели аэропорта и напрямую импортировать их в авиасимулятор.

В процессе работы в сценарий были добавлены: реалистичная модель аэропорта, данные SRTM с пространственным разрешением 90 м, растровая карта с разрешением 3 м и векторные слои: реки (2 слоя линейный и полигональный), дороги, тип растительности, населенные пункты, ЛЭП, трехмерные объекты.

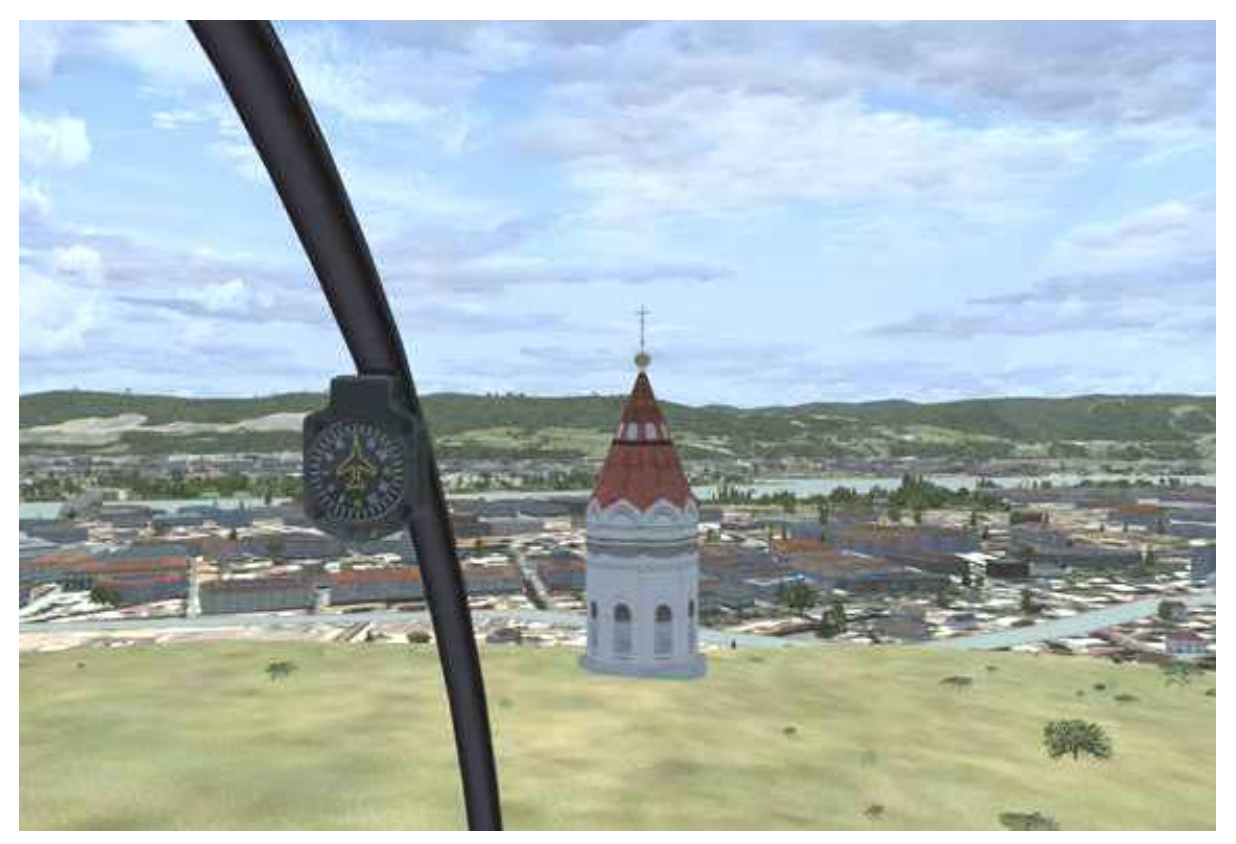

Работа была начата с создания модели аэропорта. Для обеспечения реалистичности модели аэропорта необходимо было с высокой точностью установить все имеющиеся на территории аэропорта объекты, такие как взлетно-посадочная полоса, рулёжные дорожки, световая индикация, указатели, места стоянки авиационных судов различных категорий и обслуживающей техники.

Далее была создана цифровая модель рельефа. При помощи небольшого скрипта данные SRTM были преобразованы в формат авиасимулятора BGL. В полученной модели сразу можно узнать возвышенные районы города (Караульная гора, Николаевская сопка, заповедник "Столбы", Черная сопка и т.д.)

Следующим этапом в SBuilderX была привязана растровая карта, по которой в дальнейшем производилась привязка векторных данных, классификация данных и отрисовка недостающих данных. Также были расставлены трехмерные объекты, такие как мосты, ГЭС и некоторые достопримечательности города.

Получившийся сценарий стал намного реалистичней, и теперь облик нашего родного города легко узнается с высоты птичьего полета.

В дальнейшем планируется усовершенствовать сценарий путем создания трехмерных моделей зданий соответствующих реальным, правильно их расставить и ориентировать.